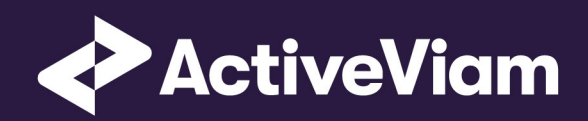

# FRTB Accelerator Interpretation and Implementation of BCBS 457

∙

SBM Commodity

4.1

# **Co[ntents](#page-8-0)**

#### **1 [Commodity](#page-13-0) 4**

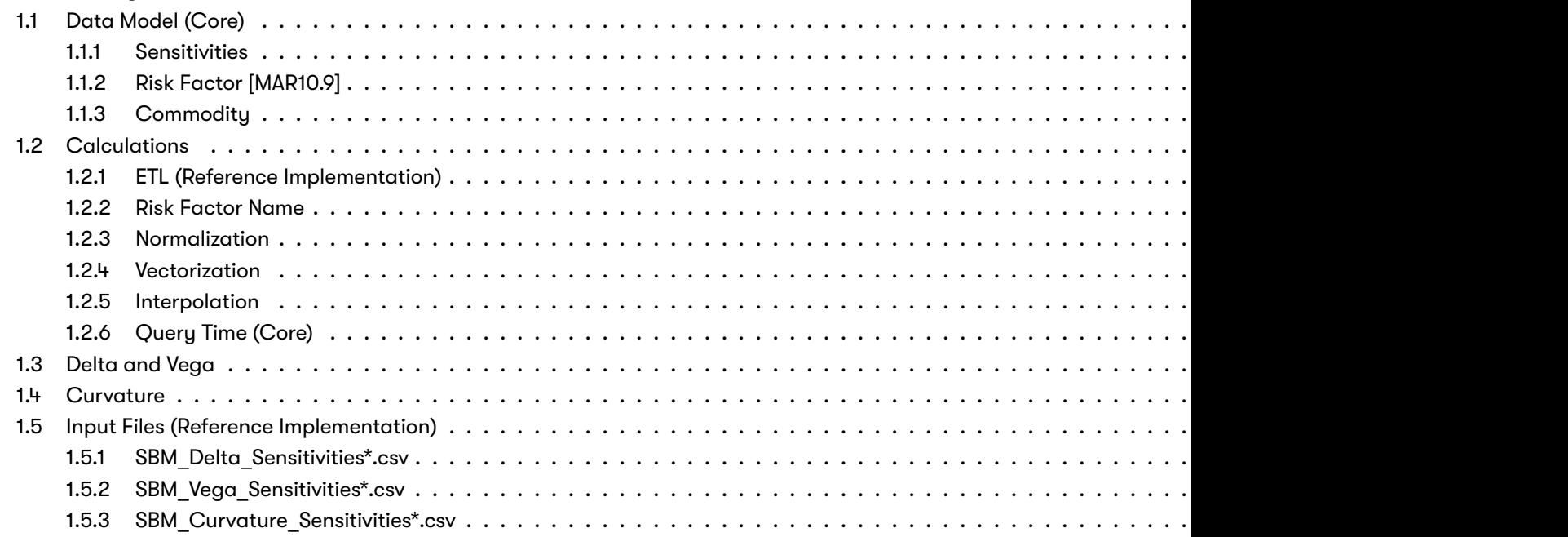

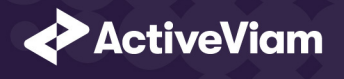

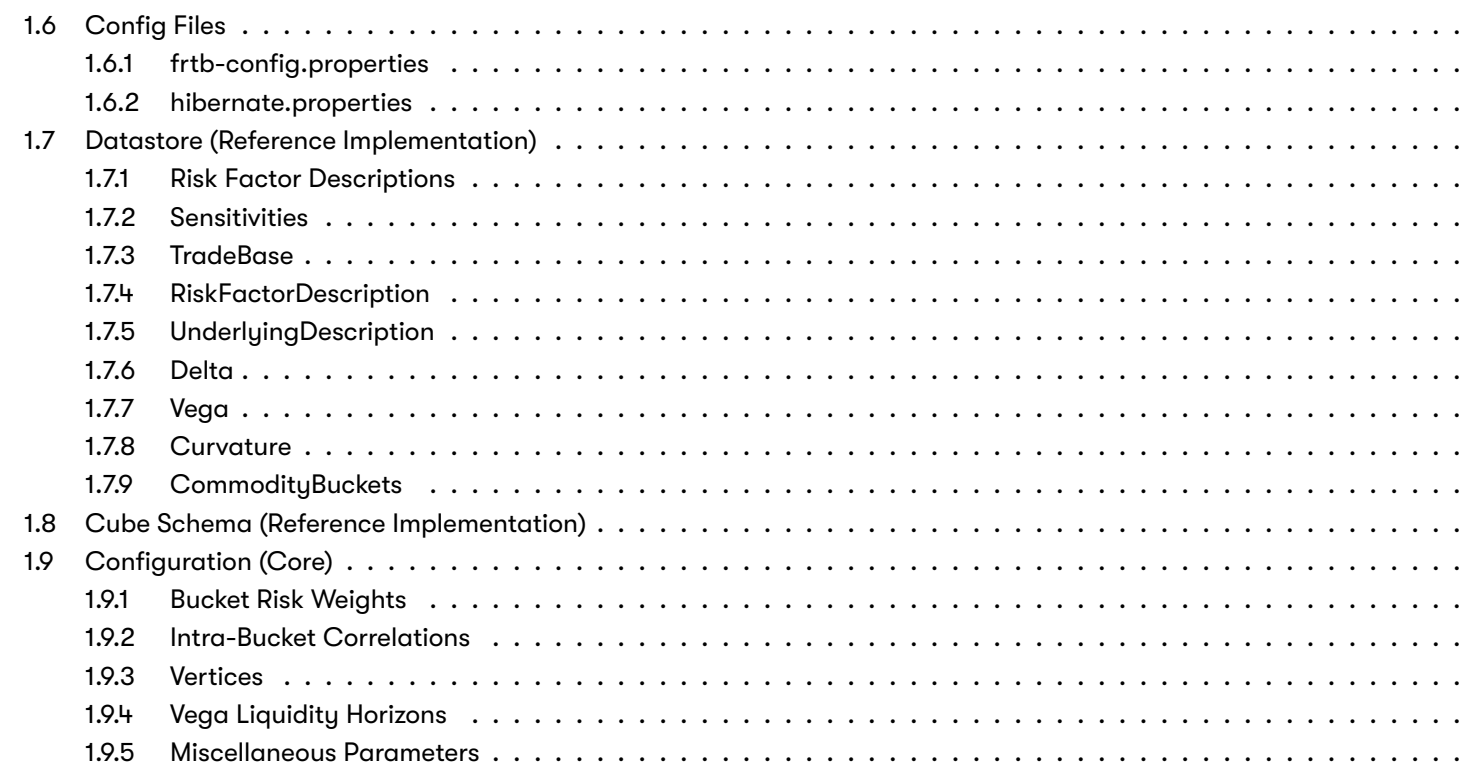

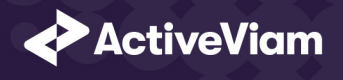

# **1 Commodity**

This section describes how the SBM Commodity Risk Class is implemented and how the BCBS 457 specification is interpreted. Also covered here is the specialization of the data, calculations, and configuration [for the Com](https://www.bis.org/basel_framework/chapter/MAR/21.htm?inforce=20230101&published=20200327#paragraph_MAR_21_20230101_21_83)modit[y risk-class,](https://www.bis.org/basel_framework/chapter/MAR/21.htm?inforce=20230101&published=20200327#paragraph_MAR_21_20230101_21_84) including:

- The data model, which describes the data used for the calculations and how it is structured, and how the data model is
	- **–** input files
	- **–** datastore
	- **–** cube
- The calculations, both in the ETL and at query time
- The parameters used in the query time calculations
- How the accelerator is configured for Commodity

### **1.1 Data Model (Core)**

This section describes the data used for the Commodity calculations, including how the data is structured.

For Commodities, the **Commodity** (Underlying) refers to the "distinct commodity" [MAR21.83] (1) and [MAR21.84].

The Risk Factor is used to identify sensitivities. However, it is not used directly in the calculations, instead the Commodity, appropriate for the risk-measure). This means that multiple **Risk Factor Names** may be used for the same risk-factor.

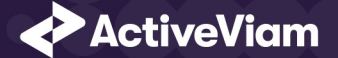

### **1.1.1 Sensitivities**

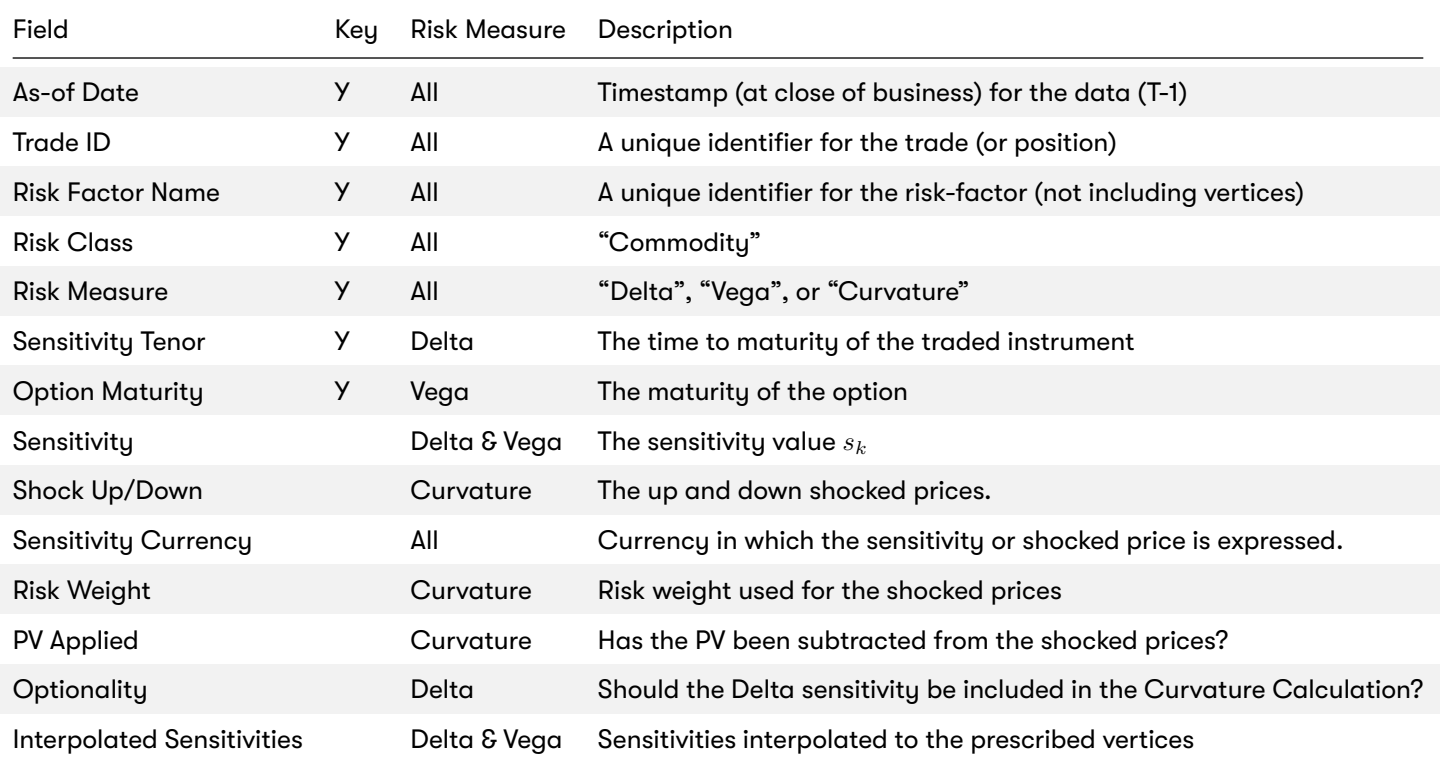

2022 ActiveViam ALL RIGHTS RESERVED. This material is the CONFIDENTIAL and PROPRIETARY property of ActiveViam. Any unauthorized use, reproduction or transfer of this material is strictly prohibited 5

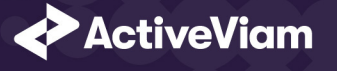

#### **1.1.2 Risk Factor [MAR10.9]**

The Risk Factor is used to identify sensitivities. However, it is not used directly in the calculations, instead the Commodity, appropriate for the risk-measure). This means that multiple **Risk Factor Names** may be used for the same risk-factor.

The **Commodity** (Underlying) refers to the "distinct commodity" [MAR21.83] (1) and [MAR21.84].

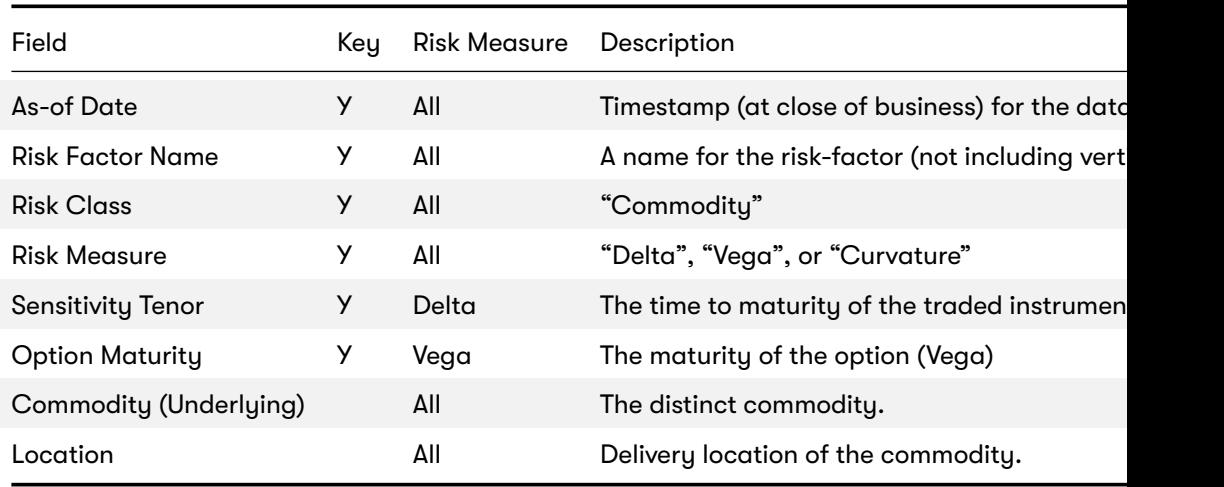

For Vega and Curvature, the risk-factor is the same as the underlying.

#### **Implementation notes (vectors of vertices):**

- The risk-factor name spans all tenors/maturities, so it represents multiple [MAR10.9] risk-factors.
- In the input files (default file format), multiple vertices and sensitivities may either be provided on the same row or differ
- In the datastore, we use vectors to store the sensitivities for all tenors.
- In the cubes, we use analysis hierarchies to expand the vectors.

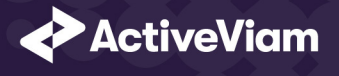

#### **1.1.3 Commodity**

The **Commodity** (Underlying) refers to the commodity [MAR21.13] (1).

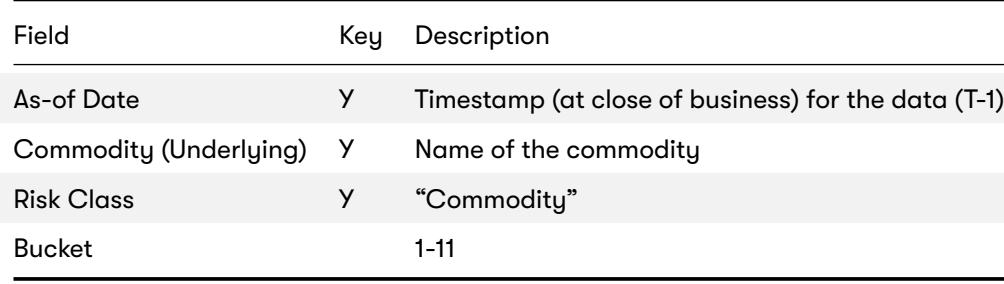

### **1.2 Calculations**

This section describes ETL from the reference implementation and the transformations / calculations applied to the sensitivitie been aggregated.

First, the ETL (Extract, Transform, Load) layer will apply some transformations as the data is loaded from the input files into tl

Once the data is loaded into the datastore, it is available in the cube. The sensitivities in the cube may be partially aggreg BITMAP and LEAF aggregate providers. The remainder of the sensitivity aggregation is performed by ActivePivot at query time

Then, also at query time, the post-processors calculate the capital charge from the aggregated sensitivities.

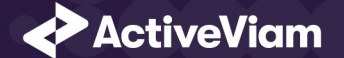

### **1.2.1 ETL (Reference Implementation)**

The ETL (Extract, Transform, Load) layer provided with the FRTB Accelerator , using the default file format, will perform the following transformations when data is loaded from the input files into the datastore.

### **1.2.2 Risk Factor Name**

If the risk-factor name is not included in the input file (using the default file format), a name is generated as follows:

- Delta: Commodity + Location
- Vega: Commodity
- Curvature: Commodity

### **1.2.3 Normalization**

In the default file format, each row of the sensitivities' files contains the sensitivity as well as a description of the risk factor. The data normalization splits this information across two stores in the datastore, as described in the data model above.

#### **1.2.4 Vectorization**

For efficiency, Delta and Vega sensitivities are stored in vectors. The entries of the vectors represent the tenors/maturities of the risk factors.

In the default file format, we allow sensitivities to be provided as either single values or as vectors. During the ETL, sensitivities are grouped together into vectors.

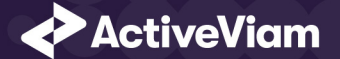

### <span id="page-8-0"></span>**1.2.5 Interpolation**

For compatibility with risk engines, Delta and Vega sensitivities may be loaded for any tenor/maturity. During the ETL, these sensitivities are interpolated to match the tenors/maturities in the specification.

### <span id="page-8-1"></span>**1.2.6 Query Time (Core)**

For the Commodity risk class, there are three main chains of post-processor calculations: Delta, Vega, and Curvature.

### **1.3 Delta and Vega**

The calculation steps for Delta and Vega are the same:

- 1. The calculations start by applying currency conversion to the aggregated raw sensitivities from the cube to get the Sensitivities.
- 2. The risk-weights are applied to get the Weighted Sensitivities (per risk-factor).
- 3. The (rho) correlations are then used to calculate the Risk Position (per bucket).
- 4. The Risk Positions are combined across all buckets to calculate the Risk Charge.

In the bookmarks' folder "ActiveViam FRTB" -> "Basel Framework" -> "SBM", the bookmarks "Commodity Delta" and "Commodity Vega" contain tabs that walk through these calculation steps and include the measures mentioned here.

### <span id="page-8-2"></span>**1.4 Curvature**

For Curvature, the calculation steps are:

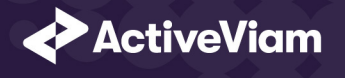

- 1. Start with vectors of shocked prices indexed by risk-weight (per risk-factor).
- 2. [The](https://artifacts.activeviam.com/documentation/accelerators/frtb/4.1/online-help/cube/commodity-delta-sensitivities.html)[r](https://artifacts.activeviam.com/documentation/accelerators/frtb/4.1/online-help/cube/commodity-delta-sensitivities.html)[isk-we](https://artifacts.activeviam.com/documentation/accelerators/frtb/4.1/online-help/cube/commodity-vega-sensitivities.html)ight then determines which Shock U[p/Down Pr](https://www.bis.org/basel_framework/chapter/MAR/21.htm?inforce=20230101&published=20200327#paragraph_MAR_21_20230101_21_4)ices we want, subtracting the trade **PV** if necessary.
- 3. The delta sensitivities are filtered sensitivities from the Delta calculations, and aggregated per Curvature risk-factor.
- 4. These are then combined to calculate the CVR Up/Down (per risk-factor).
- 5. The Risk Position Up/Down are calculated per bucket.
- 6. The greater of the up and down risk-positions is identified by the Risk Position Scenario, and used for the Risk Position (p
- 7. [The Risk Positions are combine](https://artifacts.activeviam.com/documentation/accelerators/frtb/4.1/online-help/cube/commodity-delta-sensitivities.html)d across all buckets to calculate the Risk Charge.

The bookmark "ActiveViam FRTB" -> "Basel Framework" -> "SBM" -> "Commodity Curvature" contains tabs that walk throug the measures mentioned here.

#### **Delta/Vega Sensitivities**

The **Delta/Vega Sensitivities** measures are the *s<sup>k</sup>* in [MAR21.4](1) and (2).

For each Sensitivity Currency, the Interpolated Sensitivities are converted to the reference currency using the IFxRates AF tation). After this currency conversion, the values are aggregated for each **Risk Factor**.

#### **Delta Sensitivities Long/Short**

The **Delta Sensitivities Long/Short** measures are the Positive or Negative **Delta Sensitivities**.

The Positive or Negative determination is made at the **Commodity**, **Location** and **Tenor** levels.

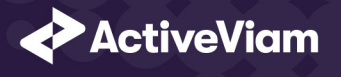

#### **Curvature Scenario Up/Down PV.CCY**

The **[Scena](https://artifacts.activeviam.com/documentation/accelerators/frtb/4.1/online-help/cube/commodity-delta-weighted-sensitivities.html)[rio Up](https://artifacts.activeviam.com/documentation/accelerators/frtb/4.1/online-help/cube/commodity-vega-weighted-sensitivities.html)/Down PV.CCY** measures are vectors of shoc[ked prices](https://www.bis.org/basel_framework/chapter/MAR/21.htm?inforce=20230101&published=20200327#paragraph_MAR_21_20230101_21_4) indexed by risk weight.

For each Sensitivity Currency, the Shock Up/Down prices are converted to the reference currency using the IFxRates API. Af are aggregated for each **Risk Factor**.

#### **Delta/Vega/Curvature Risk Weight**

<code>The Delta/Vega/Curvature Risk Weight</code> measures are  $RW_k$  in [MAR21.4](3) and  $RW_k^{(Curvature)}$  in [MAR21.5](2)(e).

For Delta and Curvature, following [MAR21.82], the values are looked up based on the configuration for the Risk Factor's Bud For Vega, following [MAR21.92], the value is looked up based on the configuration for the **Risk Class** (and its liquidity horizon).

#### **Delta/Vega Weighted Sensitivities**

The **Delta/Vega Weighted Sensitivities** measures are *W S<sup>k</sup>* in [MAR21.4](3).

For each **Risk Factor** *k*, the **Delta/Vega Sensitivities** measures are multiplied by the **Delta/Vega Risk Weight**.

#### **Curvature Delta Sensitivities**

The **Curvature Delta Sensitivities** measure is *sik* in [MAR21.5](2)(f).

For each Curvature **Risk Factor** *k*, it is all the **Delta Sensitivities** with the same **Commodity** as the risk factor, filtered by **Option** 

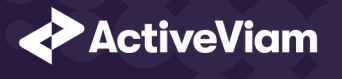

#### **Curvature Shock Up/Down Prices**

 $\bf{The~Curvature~shock-up/down~ prices}$  $\bf{The~Curvature~shock-up/down~ prices}$  $\bf{The~Curvature~shock-up/down~ prices}$  measures are  $V_i\left(x_k^{RW(Curvature)}\pm\right)-V_i\left(x_k\right)$  in [MAR21.5](2).

Using linear interpolation, the shocked prices corresponding to the **Curvature Risk Weight** are determined from the Curva And, if **PV Applied** is not true/yes, the trade **PV** is subtracted.

#### **Curvature CVR Up/Down**

The **Curvature CVR Up/Down** measures are *CV R<sup>±</sup> k* in **[MAR21.5]**(2).

The Curvature Delta Sensitivities are multiplied by the Curvature Risk Weight and subtracted from/added to the Curvatu tively).

#### **Delta/Vega Risk Position Double Sums**

The <mark>Delta/Vega Risk Position Double Sums</mark> measures are the  $\sum_k\sum_l WS_k\cdot WS_l$  intermediate values that were requested fo

Within each **Bucket**, each pair of **Risk Factors**, is categorised according to:

- Delta
	- **–** Same or different **Commodity**
	- **–** Same or different **Tenor**
	- **–** Same or different **Location**
- Vega
	- **–** Same or different **Commodity**

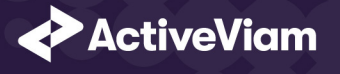

#### **–** Combinations of **Option Maturities**

Wit[hin eac](https://artifacts.activeviam.com/documentation/accelerators/frtb/4.1/online-help/cube/commodity-delta-risk-position.html)[h cate](https://artifacts.activeviam.com/documentation/accelerators/frtb/4.1/online-help/cube/commodity-vega-risk-position.html)gory, the pairs of **Delta/Vega W[eighted Se](https://www.bis.org/basel_framework/chapter/MAR/21.htm?inforce=20230101&published=20200327#paragraph_MAR_21_20230101_21_4)nsitivities** are multiplied together and summed.

**Implementation Note:** This calculation has been optimised so that it is performed with  $O(N)$  (linear) time complexity, where

#### **Delta/Vega Risk Position Correlations**

The **Delta/Vega Risk Position Correlation** measures are *ρkl* in [MAR21.4](4).

Within each **Bucket**, and for each category of Risk Factor pairs (see Delta/Vega Risk Position Double Sums) the values ar [MAR21.83] and [MAR21.94].

**Note:** The  $\rho_{kl}^{(Delta)}$  in [MAR21.94] is equivalent to  $\rho_{kl}^{(cty)}$  in [MAR21.83] as the Vega **Risk Factors** [are not diff](https://www.bis.org/basel_framework/chapter/MAR/21.htm?inforce=20230101&published=20200327#paragraph_MAR_21_20230101_21_5)erentiated by the De

#### **Delta Vega Risk Position**

The **Delta/Vega Risk Position** measures are  $K_b$  in  $[MAR21.4](4)$ .

For each Bucket, the Delta/Vega Risk Position is calculated from the Delta/Vega Weighted Sensitivities and Delta/Vega formula in [MAR21.4](4).

**Implementation Note:** This calculation has been optimised so that it is performed with  $O(N)$  (linear) time complexity, where

#### **Curvature Risk Position Up/Down**

The **Curvature Risk Position Up/Down** measures are *K ± b* in [MAR21.5](3).

Within each **Bucket**, the **Curvature CVR Up/Down** values are combined using the formula in [MAR21.5](3).

**Implementation Note:** This calculation has been optimised so that it is performed with  $O(N)$  (linear) time complexity, where

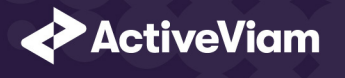

#### **Cur[vature](https://artifacts.activeviam.com/documentation/accelerators/frtb/4.1/online-help/cube/commodity-delta-risk-charge.html) [Risk](https://artifacts.activeviam.com/documentation/accelerators/frtb/4.1/online-help/cube/commodity-vega-risk-charge.html) Position Scenario**

Within each Bucket, the Curvature Risk Position Scenario measure identifies which of the Curvature Risk Position Up and is the greater.

#### **Cur[vature Risk Position](https://artifacts.activeviam.com/documentation/accelerators/frtb/4.1/online-help/cube/commodity-curvature-risk-charge.html)**

The **Curvature Risk Position** measure is  $K_b$  in [MAR21.5](3).

<span id="page-13-0"></span>Within each **Bucket**, it is the greater of the **Curvature Risk Position Up** and **Curvature Risk Position Down** values.

#### **Delta/Vega Risk Charge**

The **Delta/Vega Risk Charge** measures are Delta and Vega in [MAR21.4](5).

They are calculated by combining the Delta/Vega Risk Positions (and aggregated Delta/Vega Weighted Sensitivities) ove

#### **Curvature Risk Charge**

The **Curvature Risk Charge** measure is Curvature risk in [MAR21.5](4).

It is calculated by combining the **Curvature Risk Positions** (and aggregated CVR Up or CVR Down values) over all Buckets

### **1.5 Input Files (Reference Implementation)**

This section describes how the input files containing the sensitivities and mappings are used for the Commodity risk class

<span id="page-14-0"></span>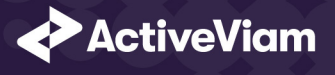

The sensitivities are loaded from the Delta, Vega, Curvature, or CRIF sensitivity files.

The mapping of **Underlying** to **Bucket** is loaded from the Commodity Buckets file into the CommodityBuckets store.

### **1.5.1 SBM\_Delta\_Sensitivities\*.csv**

The Delta Sensitivity Data is loaded from the **Delta** files.

The following table lists the fields in the file format that is used for the Commodity risk-class. See the Delta file format docur See Data Model (Core) for a description of the data model.

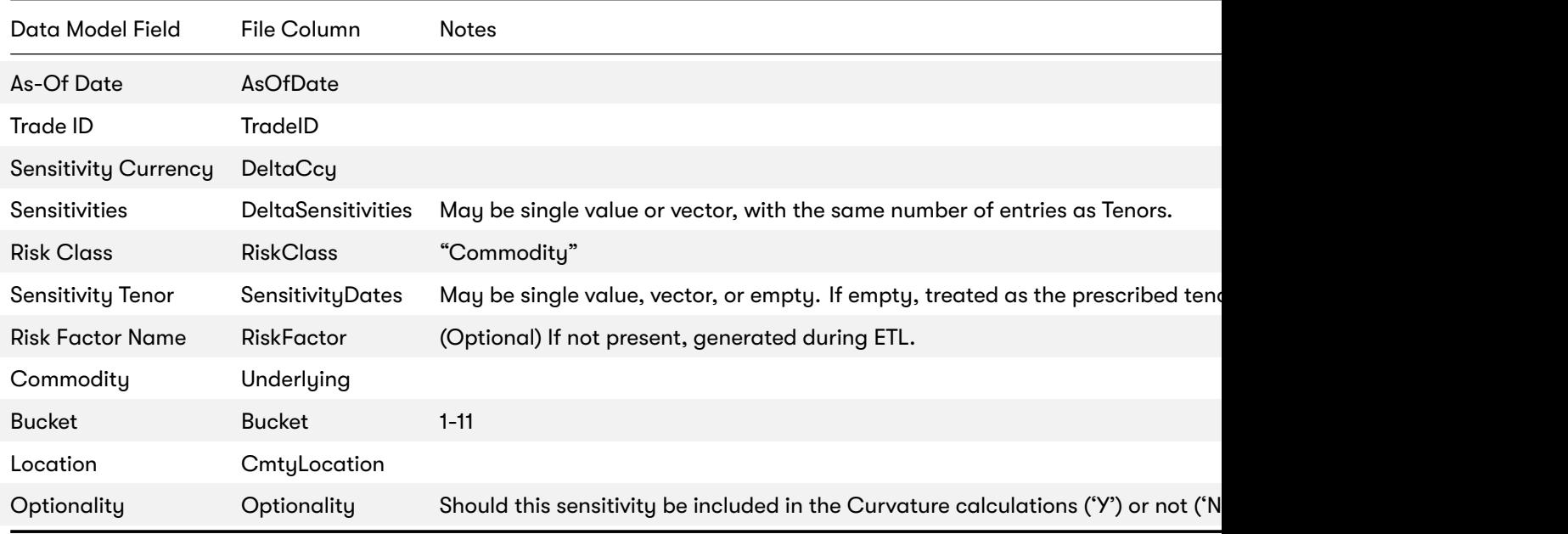

<span id="page-15-0"></span>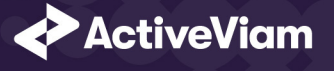

### **1.5.2 SBM\_Vega\_Sensitivities\*.csv**

The Vega Sensitivity Data is loaded from the **Vega** files.

The following table lists the fields in the file format that is used for the Commodity risk-class. See the Vega file format docur See Data Model (Core) for a description of the data model.

<span id="page-15-1"></span>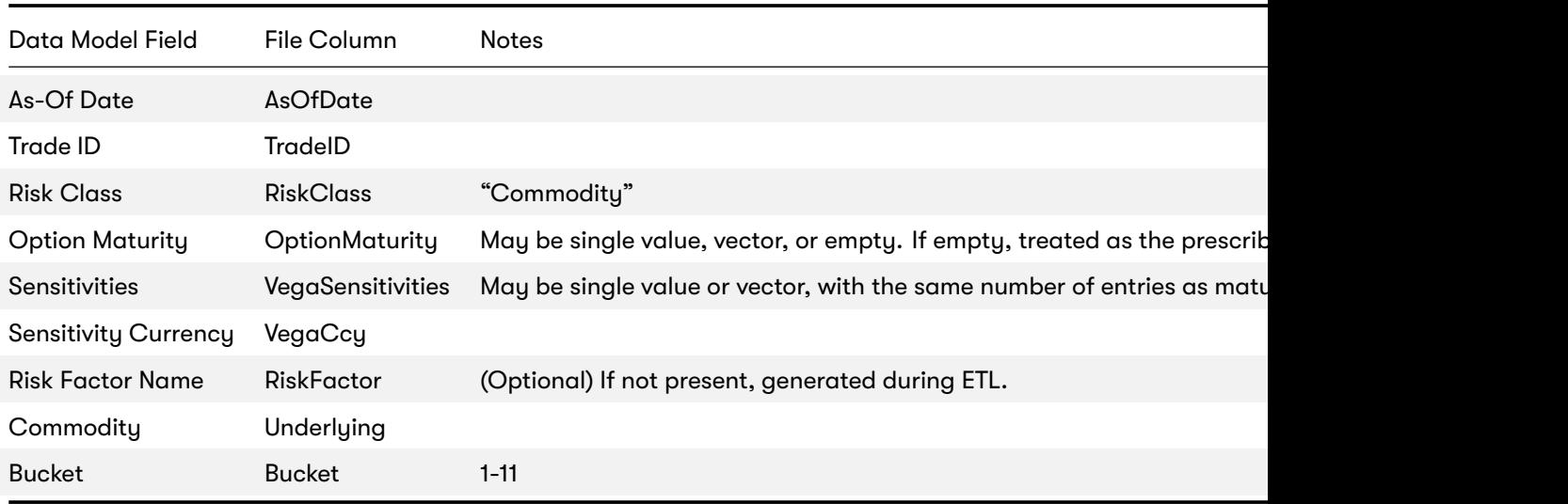

### **1.5.3 SBM\_Curvature\_Sensitivities\*.csv**

The Curvature Sensitivity Data is loaded from the **Curvature** files.

The following table lists the fields in the file format that are used for the Commodity risk-class. See the Curvature file format

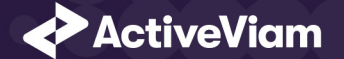

format. See Data Model (Core) for a description of the data model.

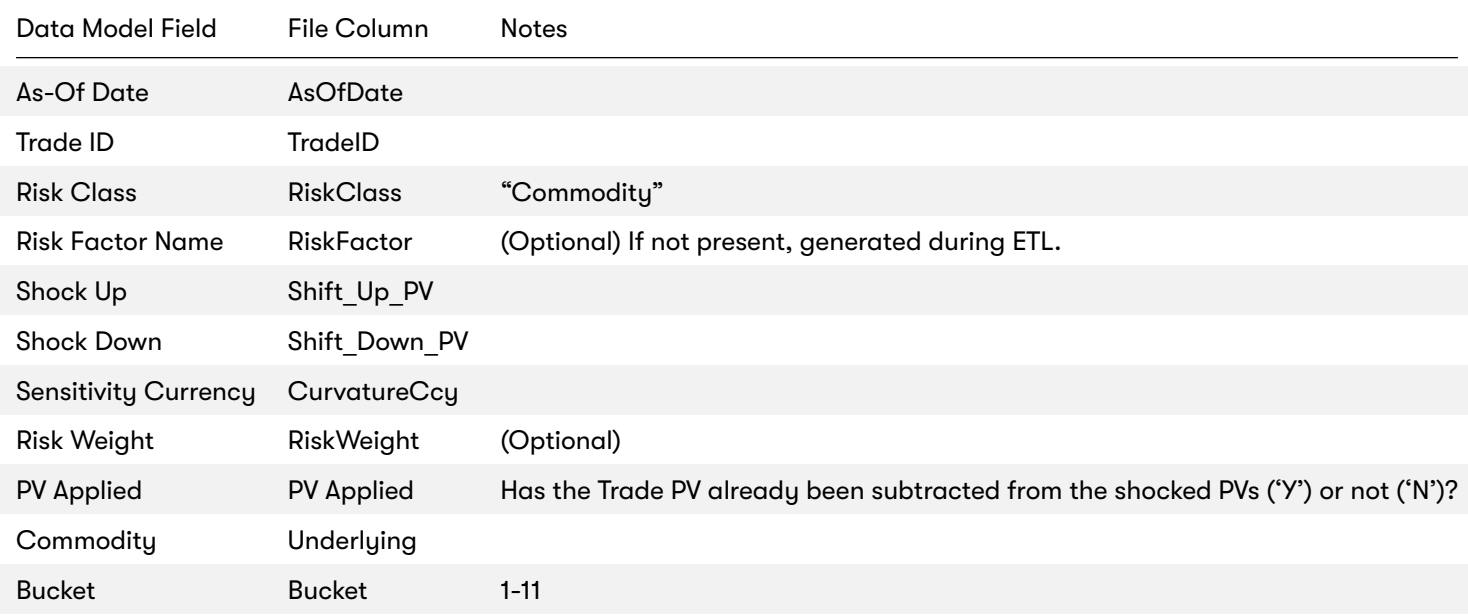

### **1.6 Config Files**

This section describes the reference implementation configuration used for the Commodity risk class

### **1.6.1 frtb-config.properties**

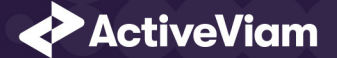

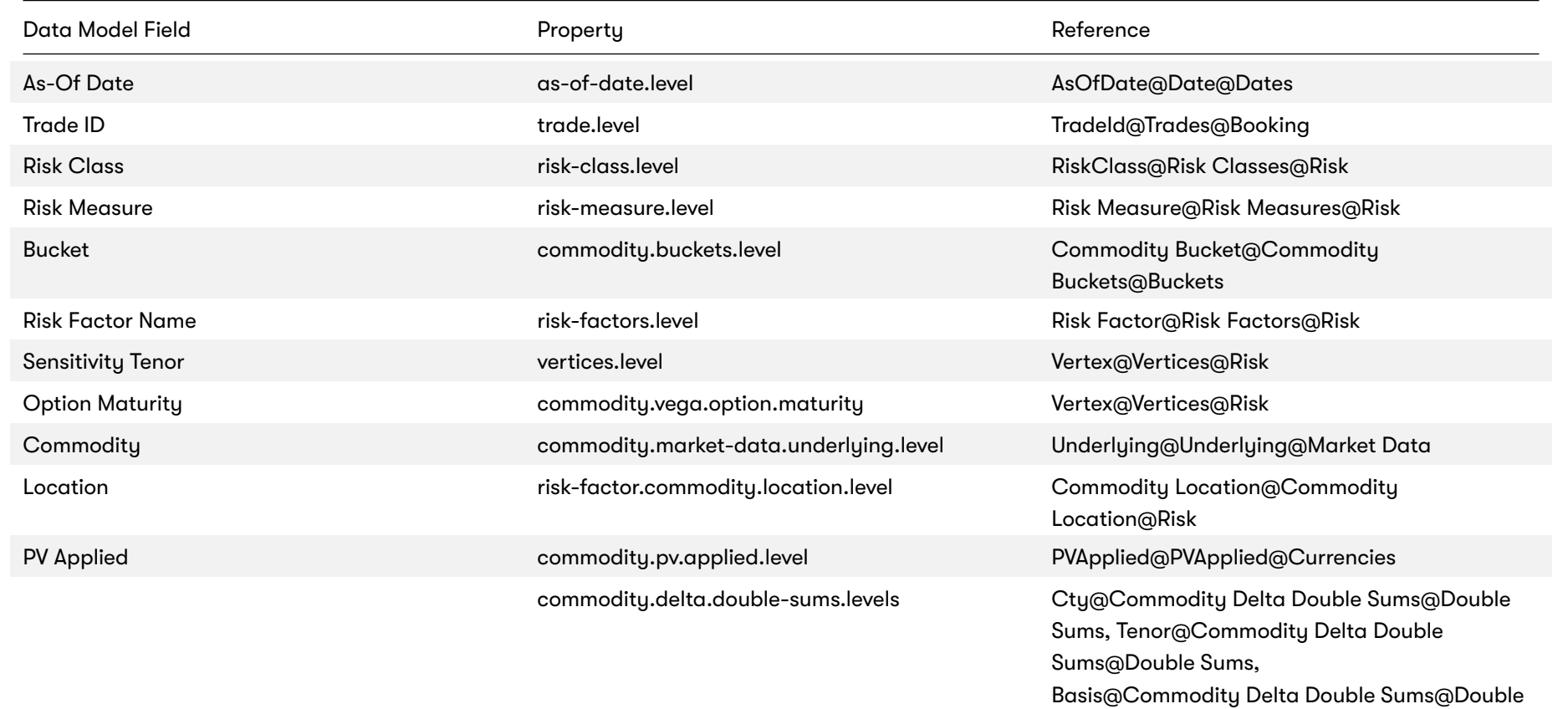

Sums

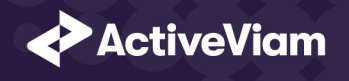

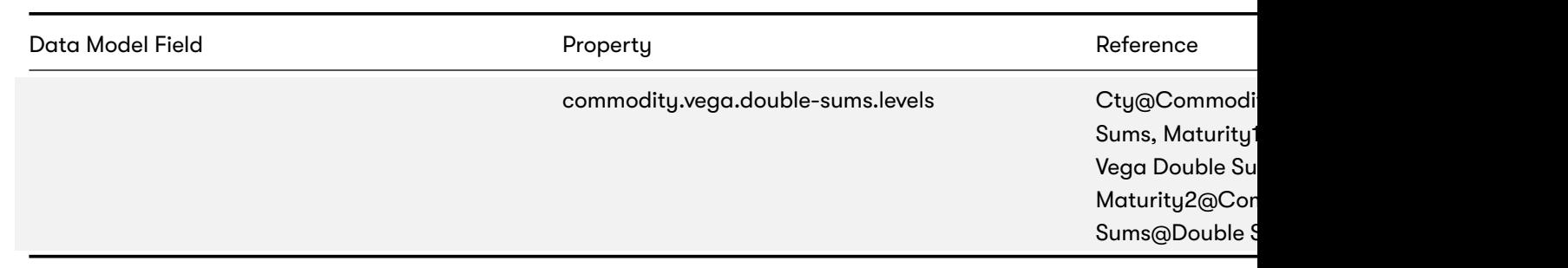

#### **1.6.2 hibernate.propert[ies](https://artifacts.activeviam.com/documentation/accelerators/frtb/4.1/online-help/datastore/standardisedapproach.html)**

Please see Hibernate - Chapter 3. Configuration for standard field meanings.

The specific properties are:

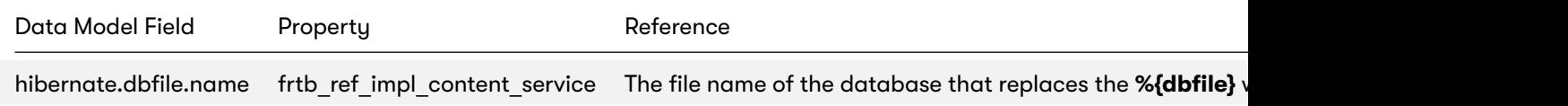

### **1.7 Datastore (Reference Implementation)**

This section describes how the SA datastore schema is used for the Commodity risk class.

The schema starts with the TradeBase store, which is an index of all the facts in the SA Cube. The TradeBase store has refere sensitivities.

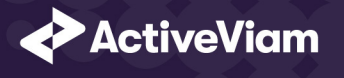

#### **1.7.1 Risk Factor Descriptions**

The risk-factor description starts with the RiskFactorDescription store, which contains the description of risk-factor independ to the UnderlyingDescription store for a description of the commodity.

#### **1.7.2 Sensitivities**

The sensitivities stores contain the sensitivity values, they are referenced from the **TradeBase** stor[e.](https://artifacts.activeviam.com/documentation/accelerators/frtb/4.1/online-help/datastore/standardisedapproach/trade-base_frtbonly.html)

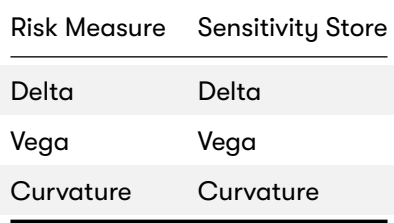

#### **1.7.3 TradeBase**

The **TradeBase** store is the base store in the SA Cube Schema. Each row in this table represents a fact in the SA Cube.

The following table lists the fields in the store that are used for the Commodity risk-class. See the TradeBase store document Model (Core) for a description of the data model.

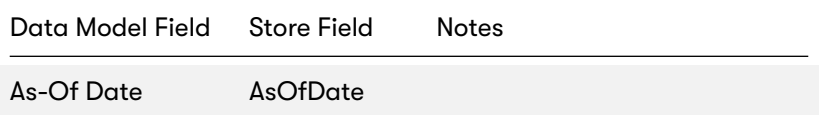

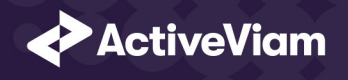

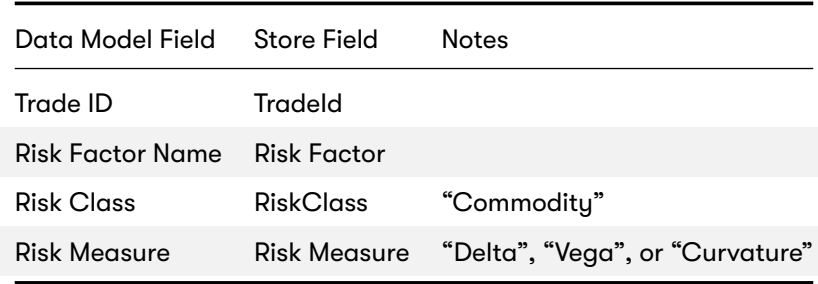

### **1.7.4 RiskFactorDescription**

The RiskFactorDescription store contains the description of risk-factor.

The following table lists the fields in the store that are used for the Commodity risk-class. See the RiskFactorDescription store

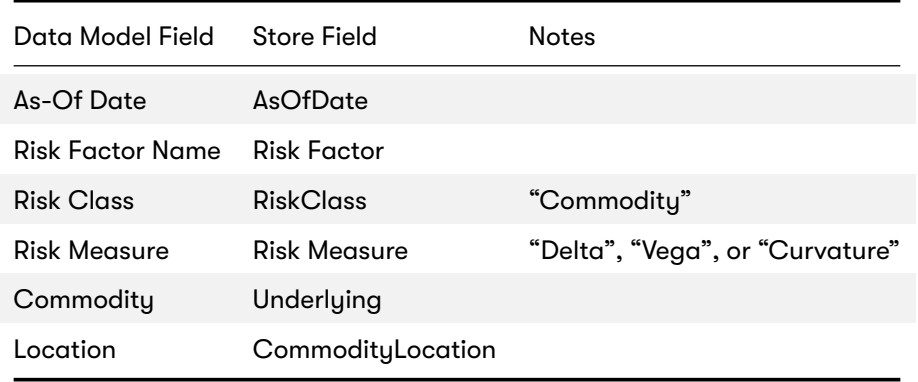

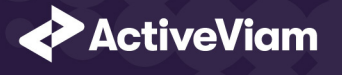

### **1.7.5 UnderlyingDescription**

The **UnderlyingDescription** store contains the description of the commodity.

The following table lists the fields in the store that are used for the Commodity risk-class. See the [Under](https://artifacts.activeviam.com/documentation/accelerators/frtb/4.1/online-help/datastore/standardisedapproach/delta_frtbonly.html)lyingDescription store

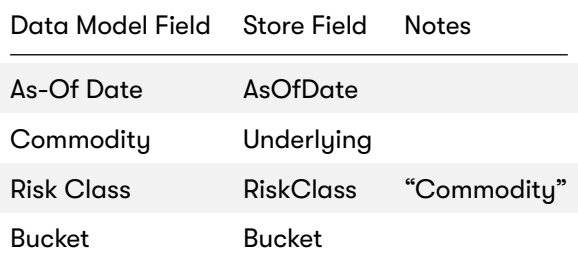

### **1.7.6 Delta**

The **Delta** store contains the Delta sensitivities.

The following table lists the fields in the store that are used for the Commodity risk-class. See the Delta store documentation

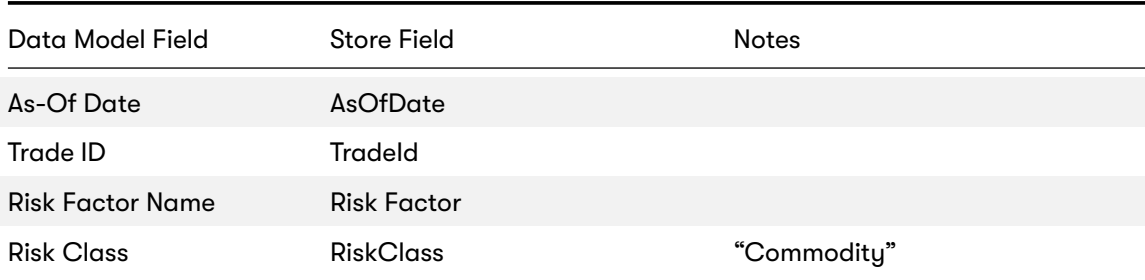

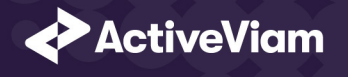

## Data Model Field Store Field Store And Store Store Treaty Notes Risk Measure **Risk Measure Risk Measure Risk Measure** Sensitivities DeltaSensitivities Vector-valued. Same size as Sensitivity Tenors Sensitivity Tenors SensitivityDates Sensitivity Vector-valued Sensitivity Currency Ccy Interpolated Sensitivities DeltaSensitivities - Interpolated Vector-valued. Indexed by prescrib Optionality Optionality 'Y' or 'N'

### **1.7.7 Vega**

The **Vega** store contains the Vega sensitivities.

The following table lists the fields in the store that are used for the Commodity risk-class. See the Vega store documentation for

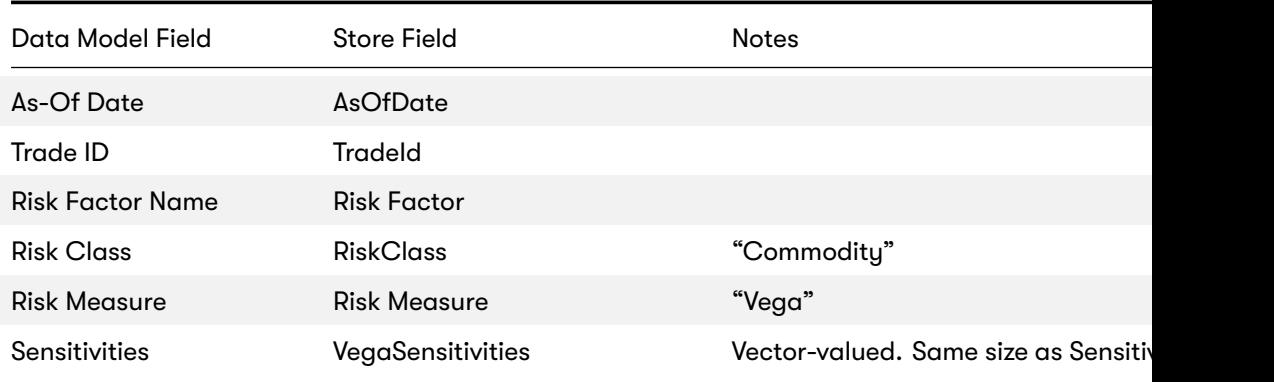

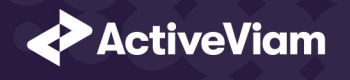

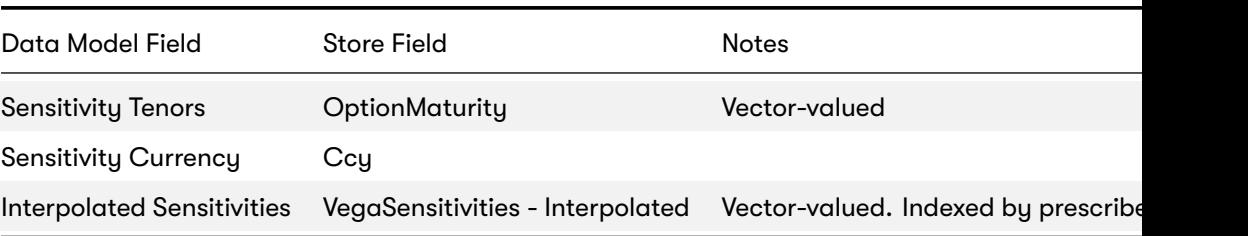

### **1.7.8 Curvature**

The **Curvature** store contains the Curvature shocked prices.

The following table lists the fields in the store that are used for the Commodity risk-class. See the Curvature store documento

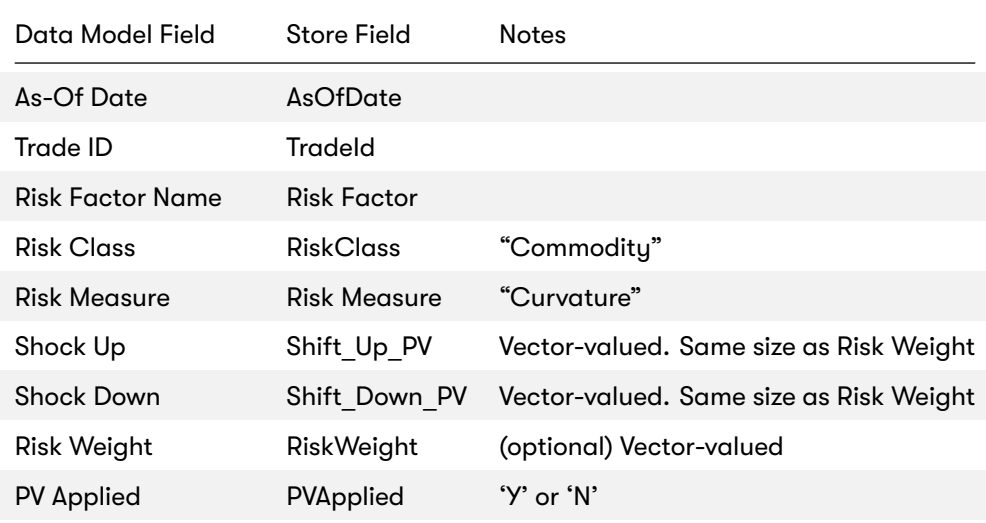

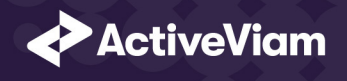

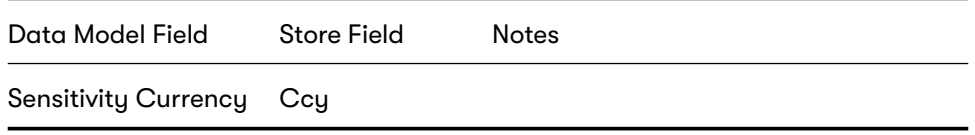

### <span id="page-24-0"></span>**1.7.9 CommodityBuckets**

The **CommodityBuckets** store is used by the ETL to populate the Bucket.

See the CommodityBucket store documentation for details on the store.

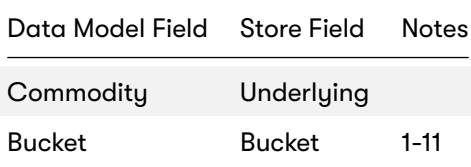

### **1.8 Cube Schema (Reference Implementation)**

The following table lists the levels and hierarchies in the Cube schema that are used in the Commodity data model.

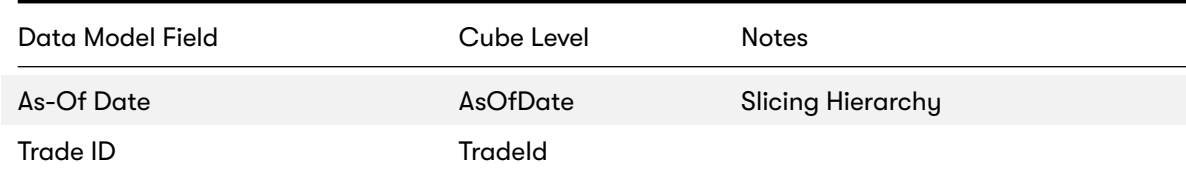

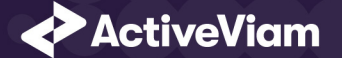

#### CHAPTER 1. COMMODITY

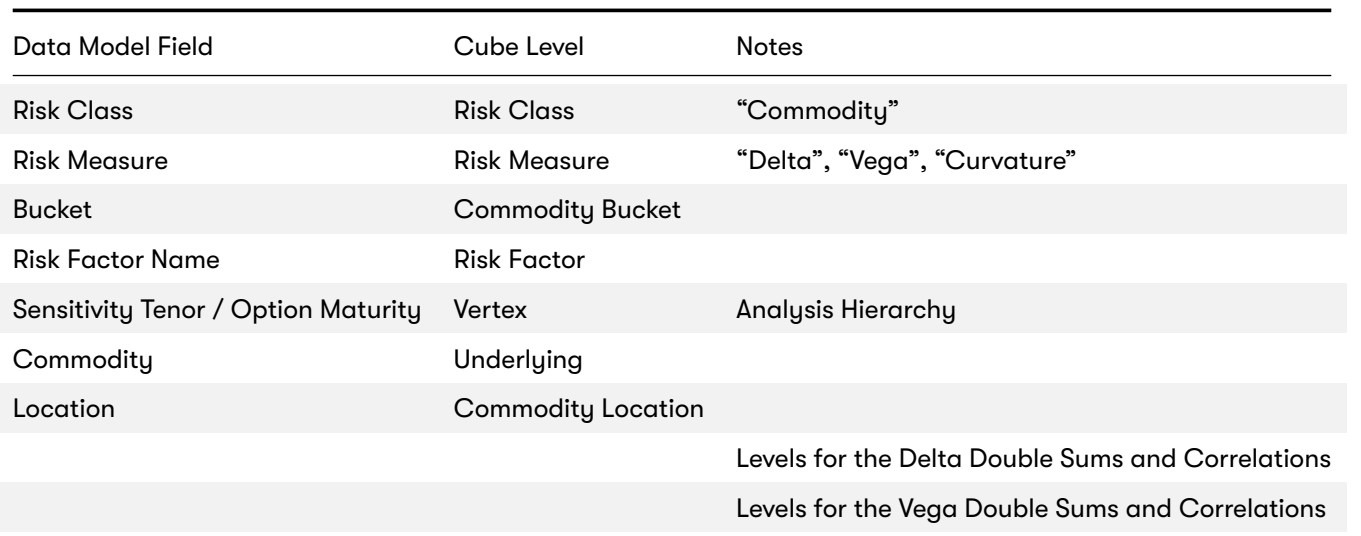

### <span id="page-25-0"></span>**1.9 Configuration (Core)**

This section describes how the calculations are configured for the Commodity risk class

### <span id="page-25-1"></span>**1.9.1 Bucket Risk Weights**

Maps Buckets to Risk Weights.

The file **Commodity\_BucketRiskWeights\*.csv** is loaded into the **CommodityBucketRiskWeights** store.

<span id="page-26-0"></span>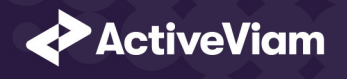

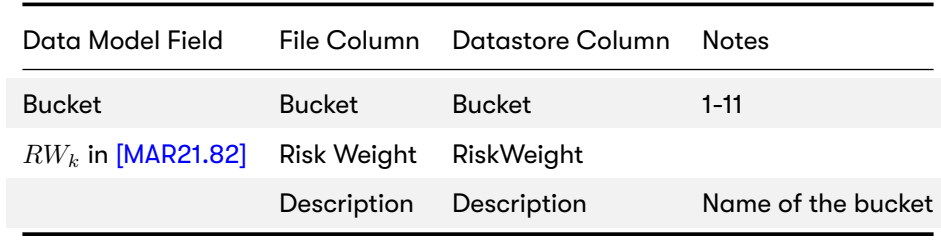

### <span id="page-26-1"></span>**1.9.2 Intra-Bucket Correlations**

Maps Buckets to  $\rho_{kl}^{(cty)}$  correlations.

The file **Commodity\_IntraBucketCorrelations\*.csv** is loaded into the **CommodityIntraBucketCorrelations** store.

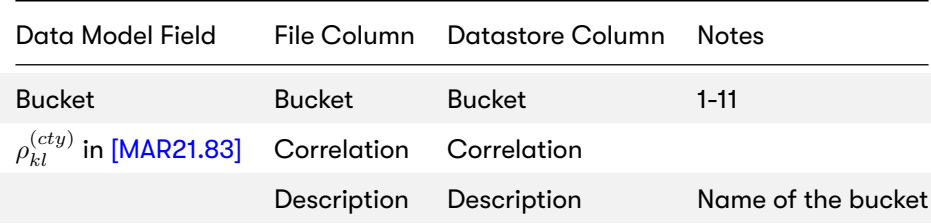

### **1.9.3 Vertices**

The list of Commodity Delta Tenors and Vega Option Maturities.

The file **Vertices\*.csv** is loaded into the **Vertices** store.

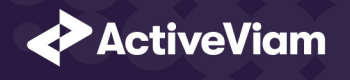

<span id="page-27-0"></span>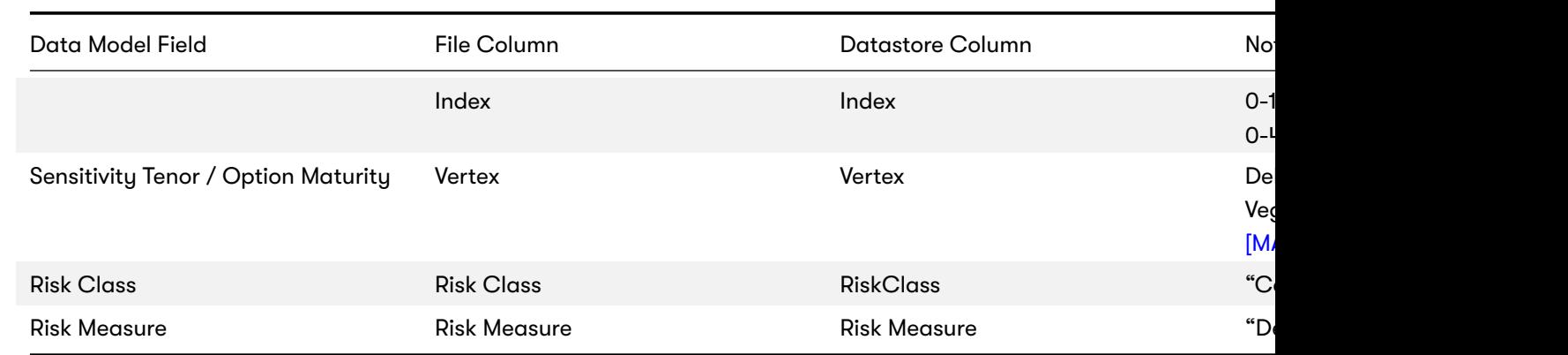

### <span id="page-27-1"></span>**1.9.4 Vega Liquidity Horizons**

The file **Vega\_Liquidity\_Horizons\*.csv** is loaded into the **VegaRiskWeights** store.

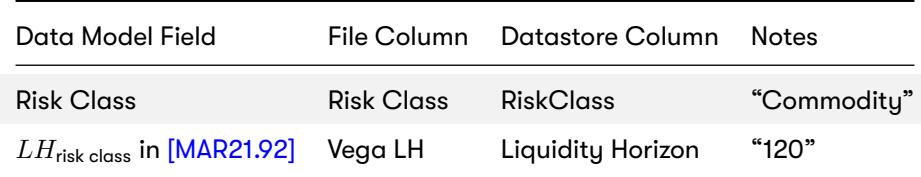

### **1.9.5 Miscellaneous Parameters**

The file **FRTBParameters\*.csv** is loaded into the **FRTBParameters** store.

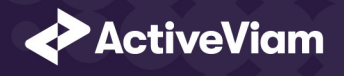

### Parameter **Parameter Name Parameter Name Default Value**  $\rho_{kl}^{(tenor)}$ sa.commodity.rho-tenor.correlation 0.99 *ρ* (*basis*) sa.commodity.rho-basis.correlation 0.999 *γbc* in [MAR21.85](1) sa.commodity.correlation 0.2 *γbc* in [MAR21.85](2) sa.commodity.other-commodity.correlation 0  $RW_{\sigma}$  in [MAR21.92] sa.vega.rw  $0.55$  $\alpha$  in [MAR21.93](1)(a) sa.vega.rho-option-maturity.alpha 0.01

}